, tushu007.com

## $<<$ Visual Basic

书名:<<Visual Basic接口设计与工程实践>>

- 13 ISBN 9787115158864
- 10 ISBN 711515886X

出版时间:2007-6

页数:456

PDF

更多资源请访问:http://www.tushu007.com

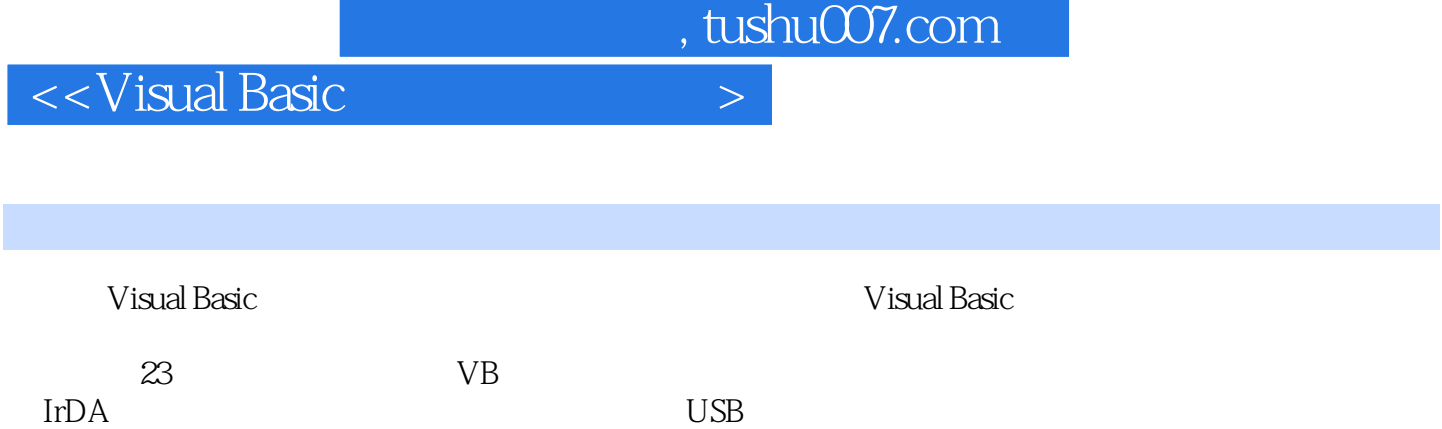

Visual Basic<br>Visual Basic box box and the Visual Basic Visual Basic

and tushu007.com

## $K < V$ isual Basic

1 VisualBasic6.0 1.1 VisualBasic1.2 1.3 1.4 1.5 1.6 VisualBasic 1.6.1 VisualBasic 1.6.2 1.6.3  $2 \quad 21 \quad 22 \quad 23 \quad 24$ Centronics  $2.5$   $\qquad -\qquad$  SPP  $2.6$   $2.7$   $8$ 2.8 Nibble 2.9 BIOS 2.10 2.10.1 2.10.2 2.10.3 DMA 2.10.4 3 3 3.1 3.2 VisualBasic 3.3  $3.311$   $3.322$   $3.331-2$   $3.34$   $4$   $41$ 4.2 VisualBasic 4.3 4.3.1  $4.32 \t 5$  4.4  $4.41 \t 4.42$ 4.4.3 ULN2003A 4.5 5 / 5.1 A/D 5.2 A/D 5.3 5.3 A/D 5.3 ADC0804 5.3.2 ADC0809 5.4 8  $A/D$  5.4.1 5.4.2 VisualBasic 5.5  $A/D$  5.5.1  $ADCO804$  5.5.2 ADC0809 5.6 5.61 5.6.2  $563$   $564$  6 /  $61D/A$  6.1.1  $D/A$  6.1.2 D/A 6.1.3 D/A 6.1.4 D/A 6.2 D/A 6.2.1 D/A 6.2.2 D/A 6.2.3R-2R D/A 6.3D/A  $631\text{D/A}$   $--\text{DAC08006.32D/A}$   $--\text{AD558}$  7 ECP EPP 7.1 IEEE 1284 7.2 EPP—— 7.3 EPP 7.4 ECP—— ECP硬件特性7.6 ECP握手步骤7.7 ECP软件及寄存器接口第8章 EPP模式的应用设计8.1 EPP并行端口的 8.1.1 8.1.2 VisualBasic 8.2 8255 EPP 8.3 端口连接8255芯片组的电路设计8.3.1 硬件电路设计8.3.2 VisualBasic程序设计第9章 串行外围端口的基 9.1  $9.2$  9.3 RS-232C 9.3.1 9.3.2 9.3.3RS-232 9.4RS-232 9.4.1 NULL Modem 9.4.2 LOOPBACK 9.5 RS-232 9.6 UART 9.7 UART RS-232 9.8 PC 10 RS-232VisualBasic 10.1 10.2 A/D 10.2.1 10.2.2 PC VisualBasic 10.34 RS-232 10.4 RS-232 11 RS-485 11.1 RS-422 RS-485 11.2 RS-232 RS-422 RS-485 11.3 RS-422 RS-485 11.3 1 RS-422 11.3.2 RS-485 11.3.3 RS-422 RS-485 11.3.4 RS-422/485 11.35 RS-422 RS-485 11.4 RS-485 11.5 RS-485 12 IrDA 12.1 IrDA 12.1 IrDA 12.2 IrDA 12.3 IrDA 12.4 IrDA 12.5 IrDA 12.6 IrDAControl12.7 Windows操作系统下的IrDA技术探讨12.8 Windows操作系统的测试第13章 IrDA红外线的接收和发 13.1 13.1.1 IrDA ——HSDL320113.1.2 IrDA ——HSDL700113.2 13.3 VisualBasic 14 USB 14.1 USB14.2 USB 14.3 USB  $14.4$  USB  $14.5$  USB  $14.6$  USB  $14.6$  1 14.6.2 USB 14.63 USB 14.6.4 USB 14.7 USB 14.8 USB 14.8.1  $14.82$  14.8.3  $14.9$  14.1 OUSB 14.1 1USB 14.1 2 15 USB 15.1 USB 15.2 USB 15.2 USB 15.3 USB 15.4 USB2.0 15.5 USB 15.6  $\text{USB}$  15.7 USB 16.1 HID 16.2 HID 16.3 HID 16.4 HID 16.5 HID HID 16.5.1 16.5.2 16.5.3 16.5.4 HID 16.6 16.6.1 16.6.2 16.7 HID 17 USB 17.1 17.2 17.3 API 17.4 HID DLL 17.5 HIDAPI 17.6 API VisualBasic 17.6.1 17.6.2 ByRef ByVal 17.6.3

, tushu007.com

 $\sim$  < Visual Basic

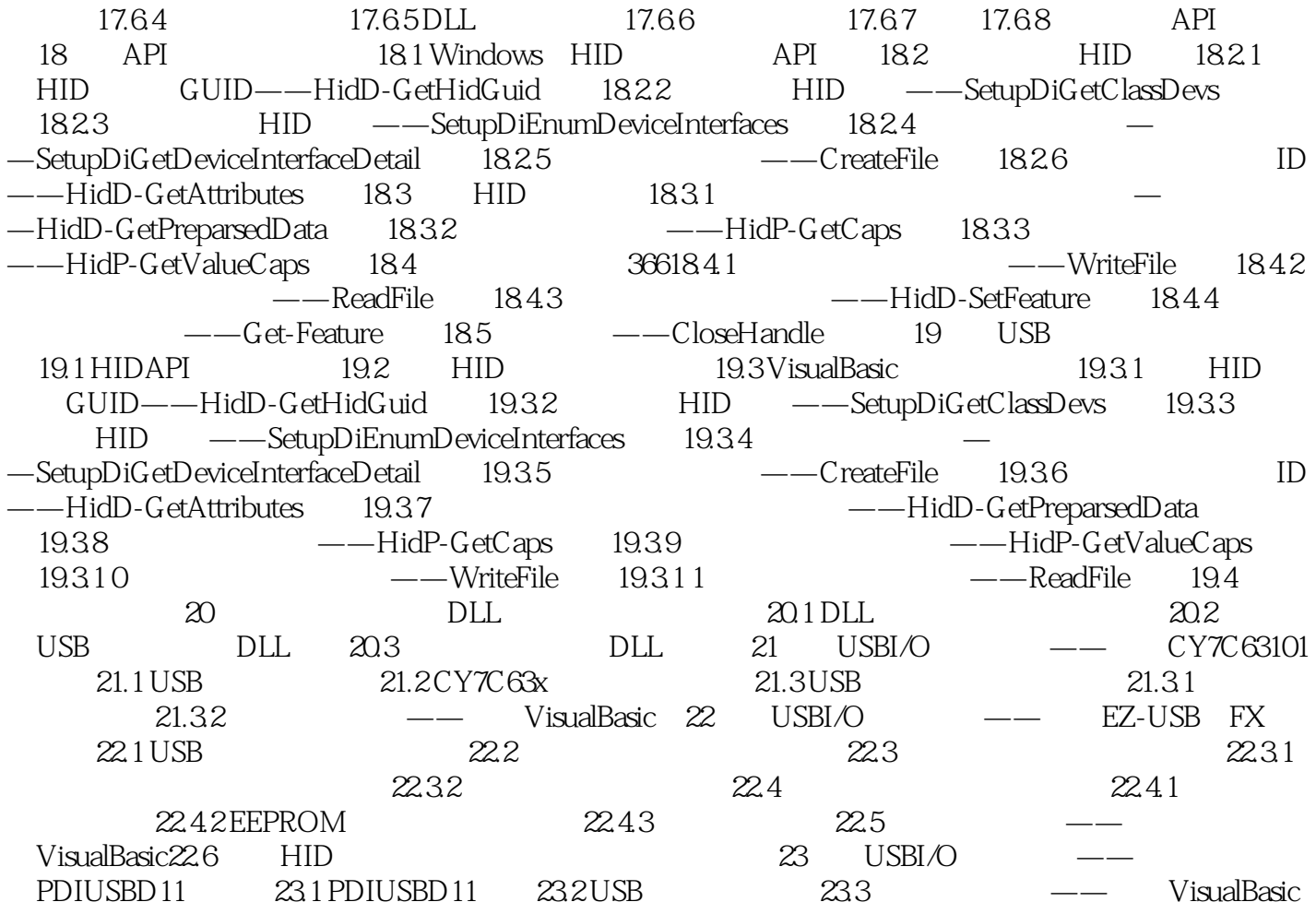

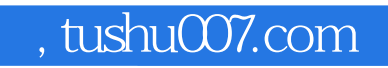

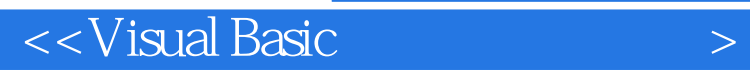

本站所提供下载的PDF图书仅提供预览和简介,请支持正版图书。

更多资源请访问:http://www.tushu007.com